## How to use microsoft word 2007 unlock

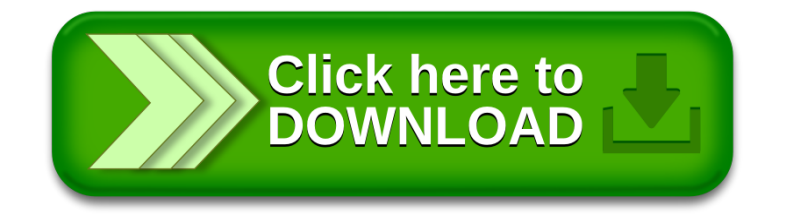